#### **ABSTRAK**

<span id="page-0-0"></span>Berdasarkan penelitian dan survei "*Essential Facts about the computer and video game industry"* pada tahun 2013 oleh *ESA* (*Entertainment Software Association*) ada beberapa jenis *game* yang sering dimainkan salah satunya adalah *game* dengan jenis *shoot'em up*. *Game shoot'em up* adalah *game* di mana pemain terlibat dalam perang menembak yang dihadapi secara sendirian dengan banyak musuh dan menghindari tembakan musuh. Salah satu hal yang membuat *game* seperti *side scrolling shoot'em up* sukses di pasar adalah karena membuat pemain berkonsentrasi lebih tinggi karena fokus pemain hanya pada area tengah saja di mana karakter berada sehingga kemampuan pemain berkonsentrasi pada task permainan dan kemampuan pemain meningkat. Penelitian ini membuat *game shoot'em up* dengan tambahan beberapa fitur tambahan agar membuat *game* menjadi lebih menarik menggunakan Libgdx *framework*. Metode pengumpulan data penelitian yang digunakan dengan menggunakan studi kepustakaan dan survei untuk mengetahui *gameplay*, perancangan permainan, dan pembuatan antarmuka aplikasi ini. Lalu juga dijelaskan tentang *game* dan jenis-jenisnya seperti *shoot'em up* serta cara menerapkan *eye tracking*, dan cara menggunakan Libgdx *framework*. Penelitian dilakukan dengan memulai perancangan permainan di mulai dari perancangan fitur permainan, dunia permainan, rancangan antarmuka permainan dan diagram-diagram perancangan permainan. Kemudian hasil implementasi *game* akan diuji dan dilakukan survei menggunakan kuisioner *online* untuk mendapatkan hasil kesimpulan. Hasil kesimpulan mendapatkan bahwa fitur-fitur yang ditambahkan, perancangan permainan dan antarmuka berhasil dan tidak mengganggu konsentrasi pemain. Saran yang didapatkan adalah untuk mengembangkan permainan menjadi *game online* dan dapat dikembangkan menggunakan algoritma genetik dan decision tree untuk pasukan-pasukan kawan dan serta musuhnya.

Kata Kunci: *game*, Libgdx, *shoot'em up*

#### **ABSTRACT**

<span id="page-1-0"></span>*Based on the studies and surveys "Essential Facts about the computer and video game industry" in 2013 by the ESA (Entertainment Software Association) there is some types of games that played often which one of games is with type shoot'em up. Shoot'em up game is a game in which player shoot each other in the war with enemies, facing a huge number of enemies alone and dodging enemy fire. One of the things that makes games like side scrolling shoot'em up success in the market is because it this type of games that makes the player have high concentration because players focus only on the central area where the characters are just so the ability of players to concentrate on the task of the game and the player's ability increased. This study create a shoot'em up games with adding some extra features to make games more interesting using* Libgdx *framework. Methods for collecting data that used in this study using literature study and surveys to find out gameplay, analysis of game design, and designs of this application interface. Then it is will explain about game and its genre like shoot'em up also how to implements the eye tracking, and how to use* Libgdx *framework. The study was conducted by starting the design of the game at the start of the design features of the game, the game world, game interface design and game design diagrams. Then the results of the game implementation will be tested and do the survey to get the conclusion. The conclusion found in this study that the extra features were added, the design of the game and the interface works well and does not distract the concentration of players. The advices for this game is to develop the game into a game online and can be developed using genetic algorithms and decision tree for the troops as well as friends and enemies.*

*Keywords*: *game*, Libgdx, *shoot'em up*

<span id="page-2-0"></span>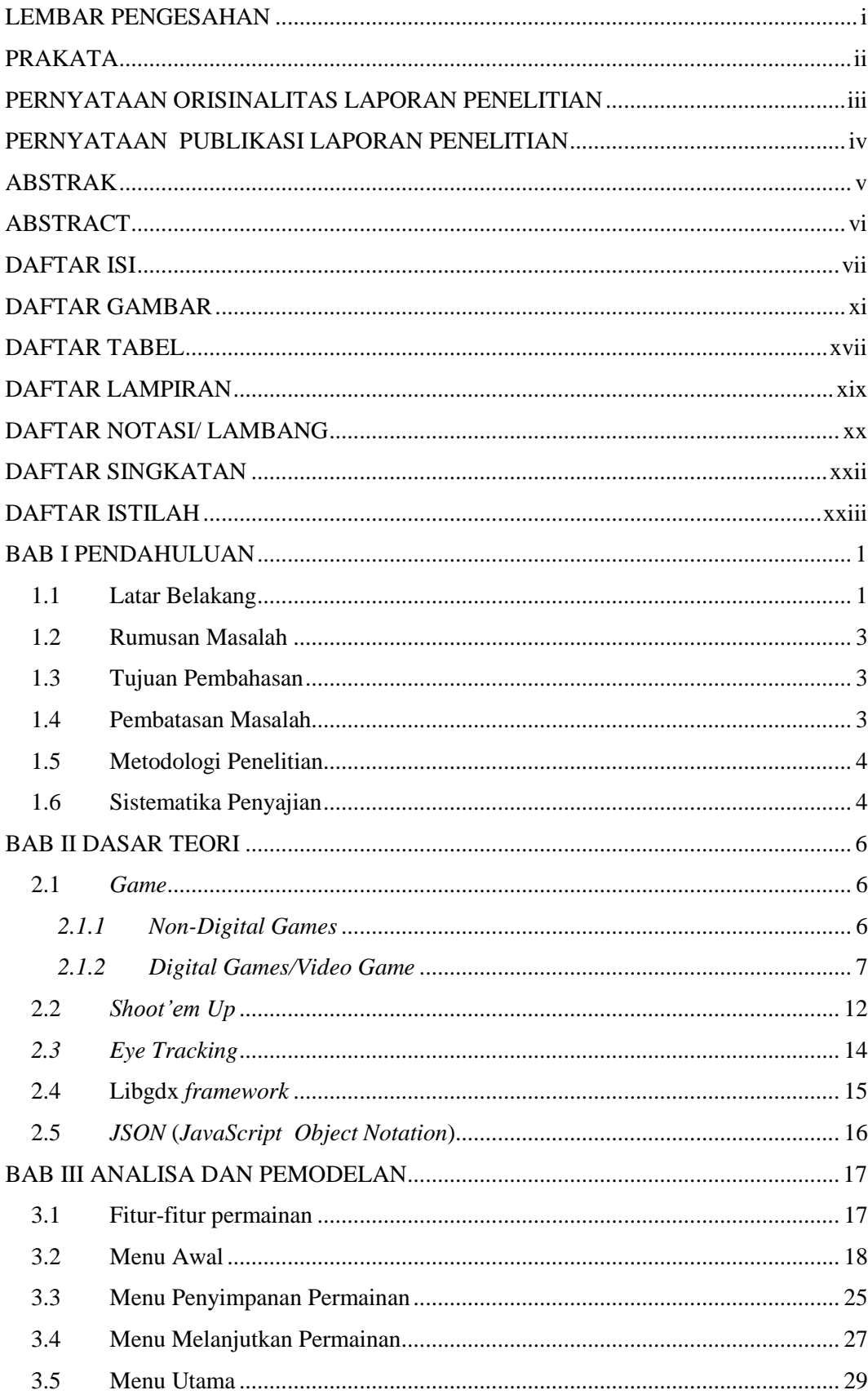

#### **DAFTAR ISI**

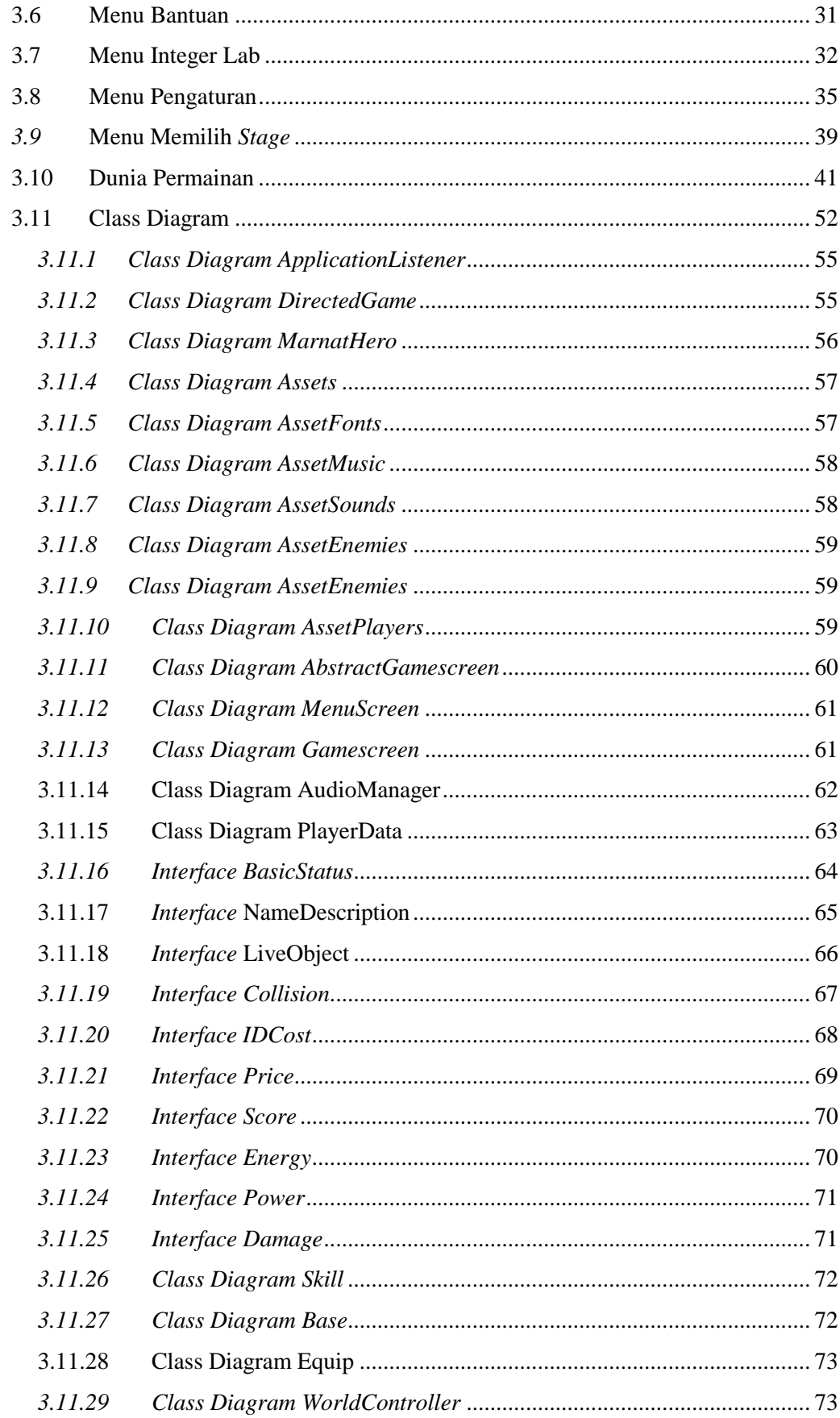

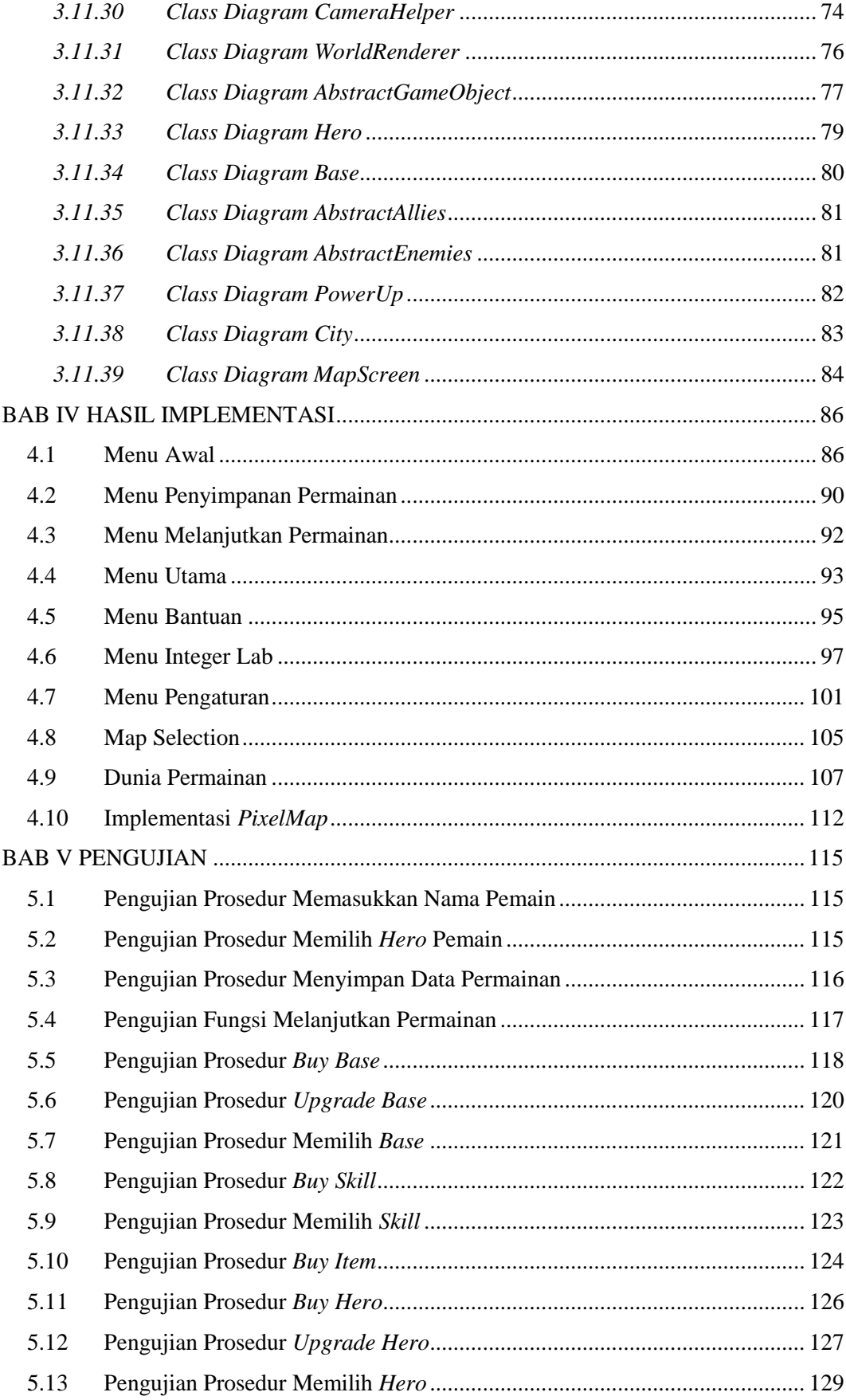

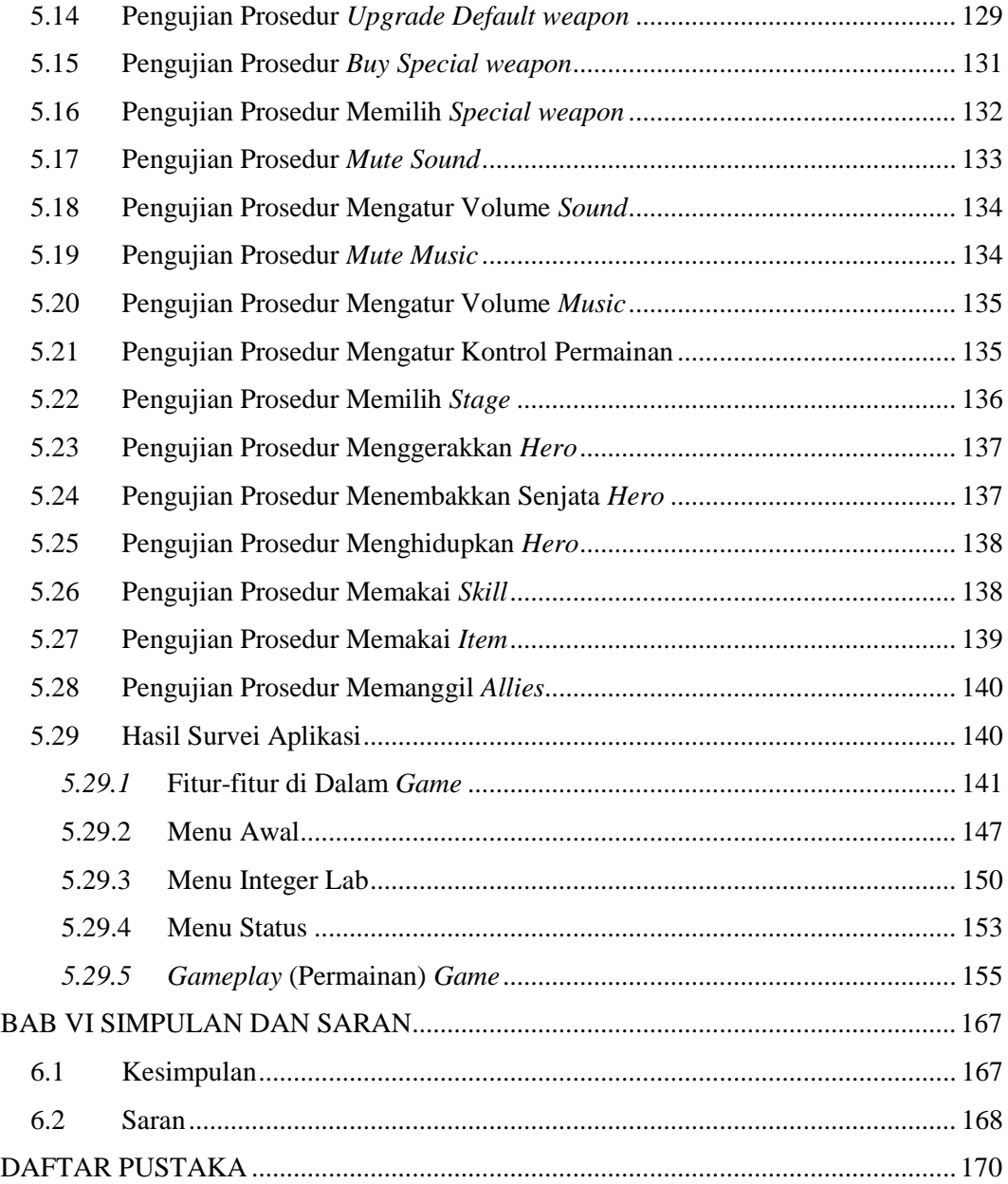

### **DAFTAR GAMBAR**

<span id="page-6-0"></span>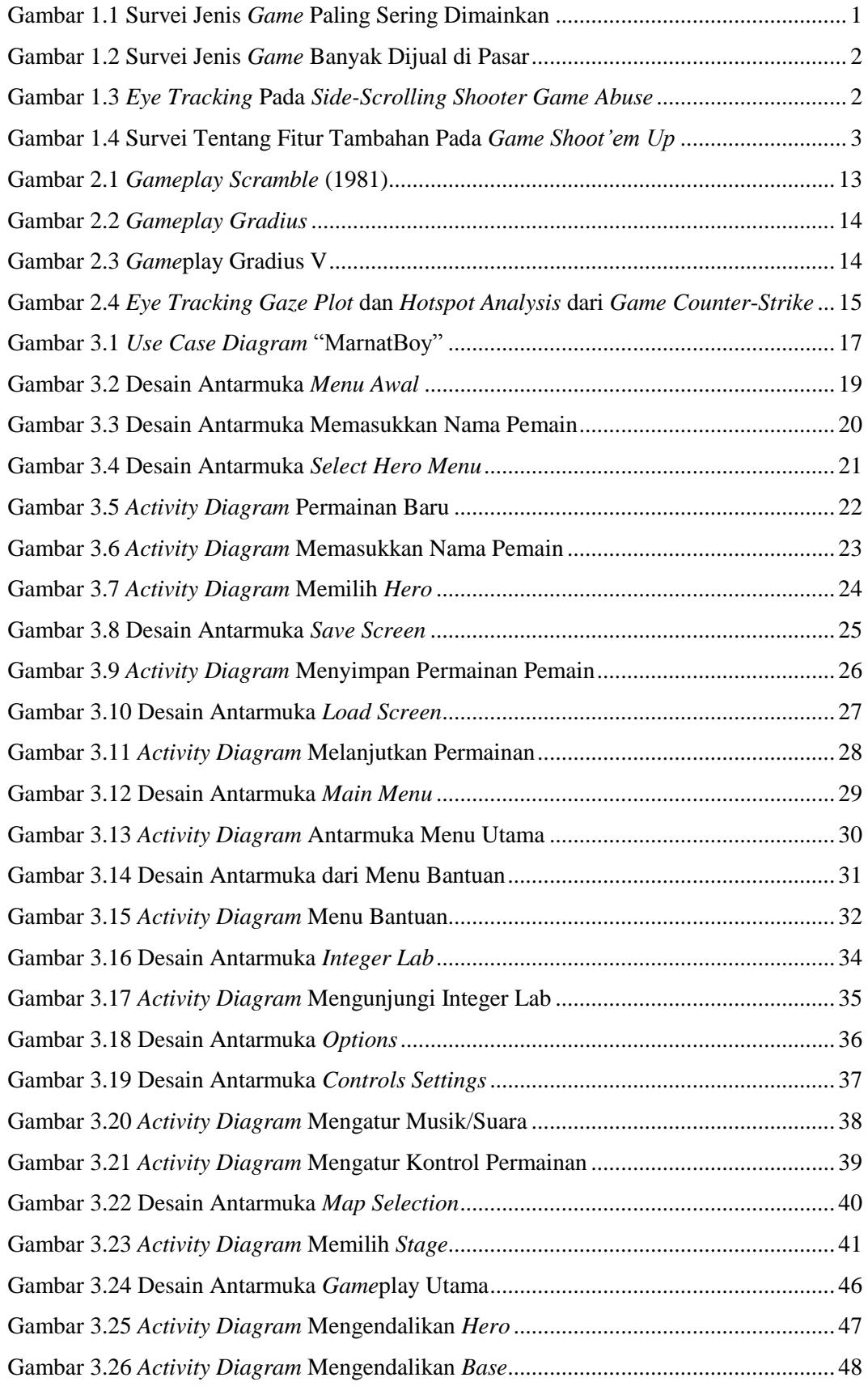

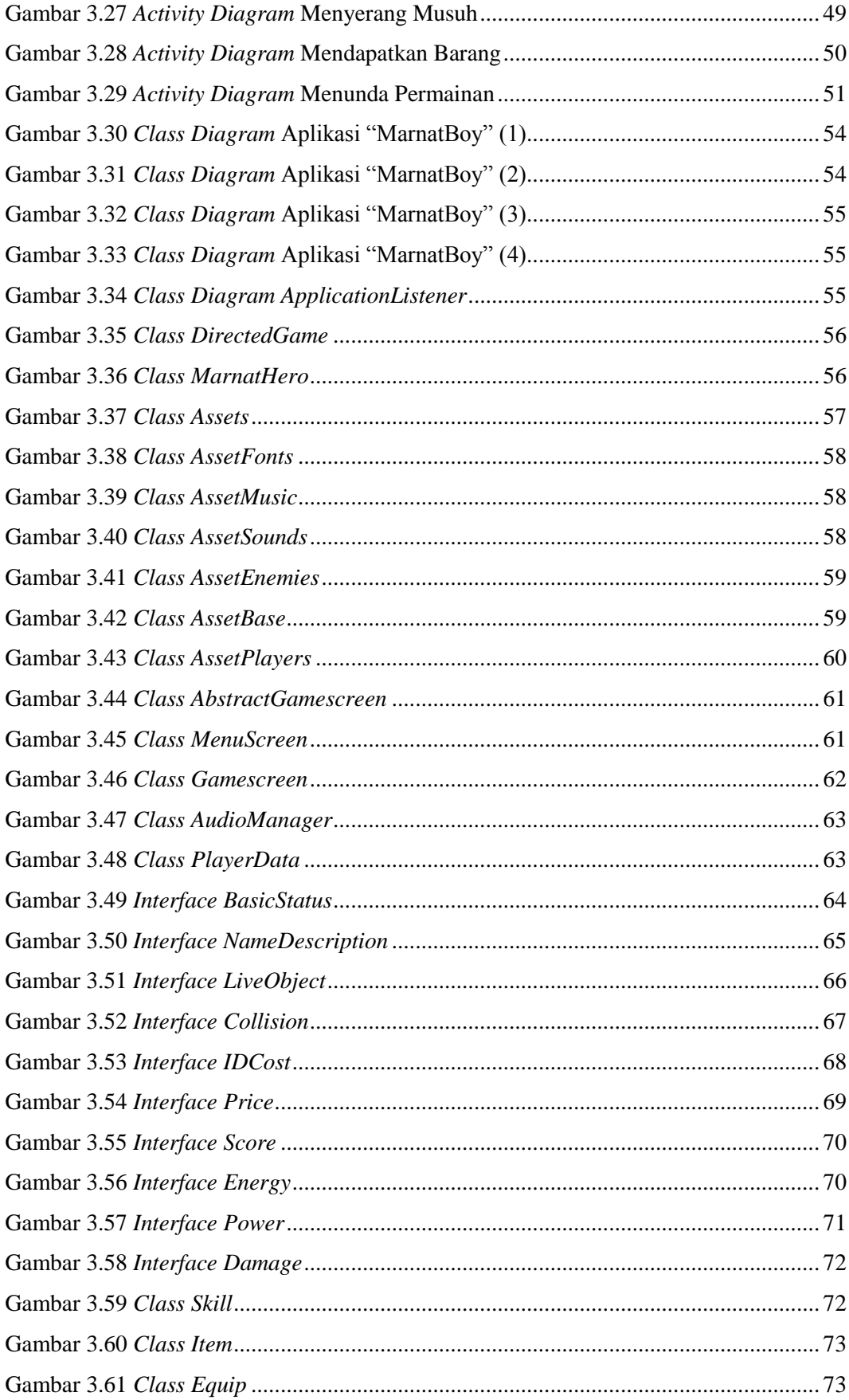

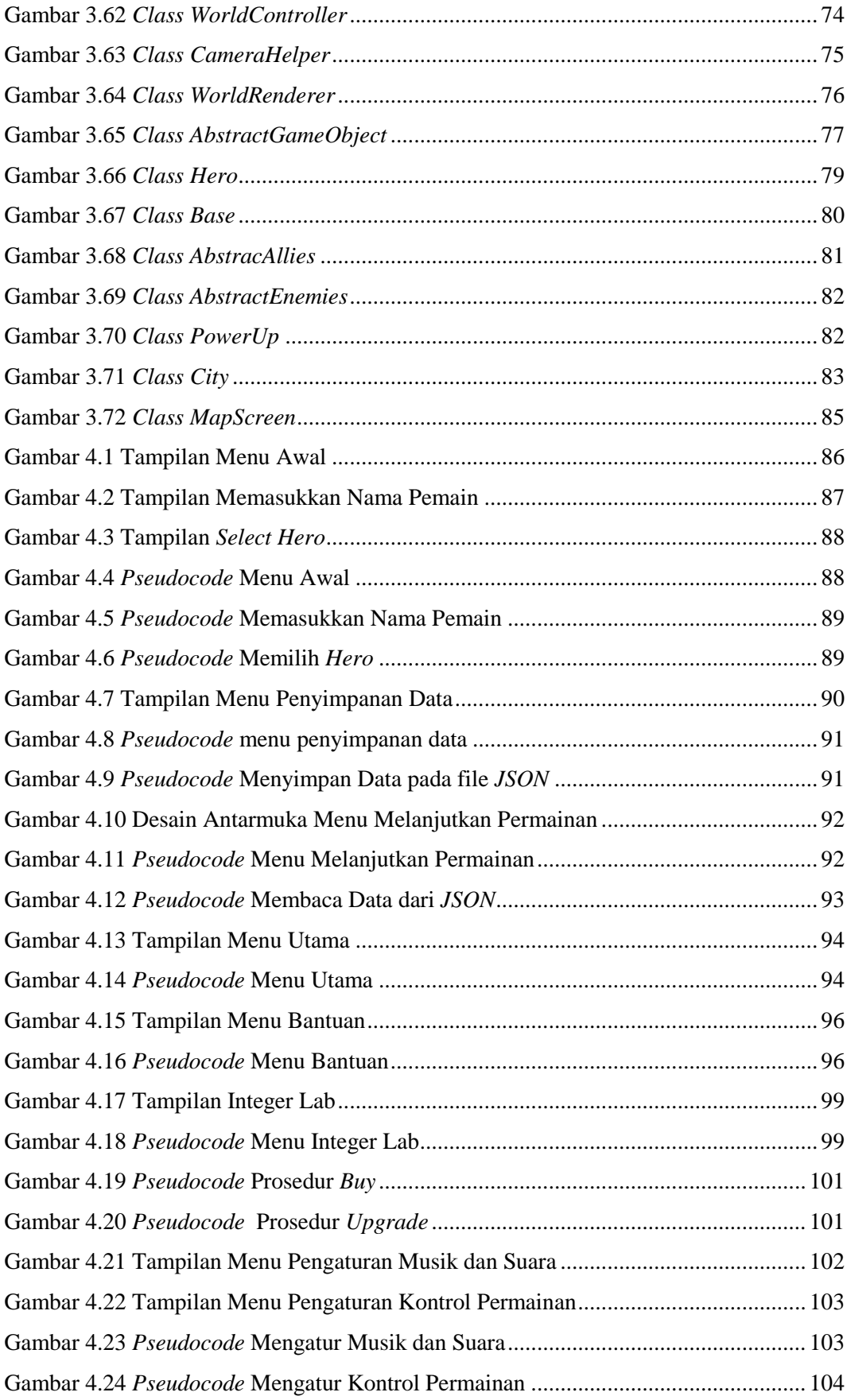

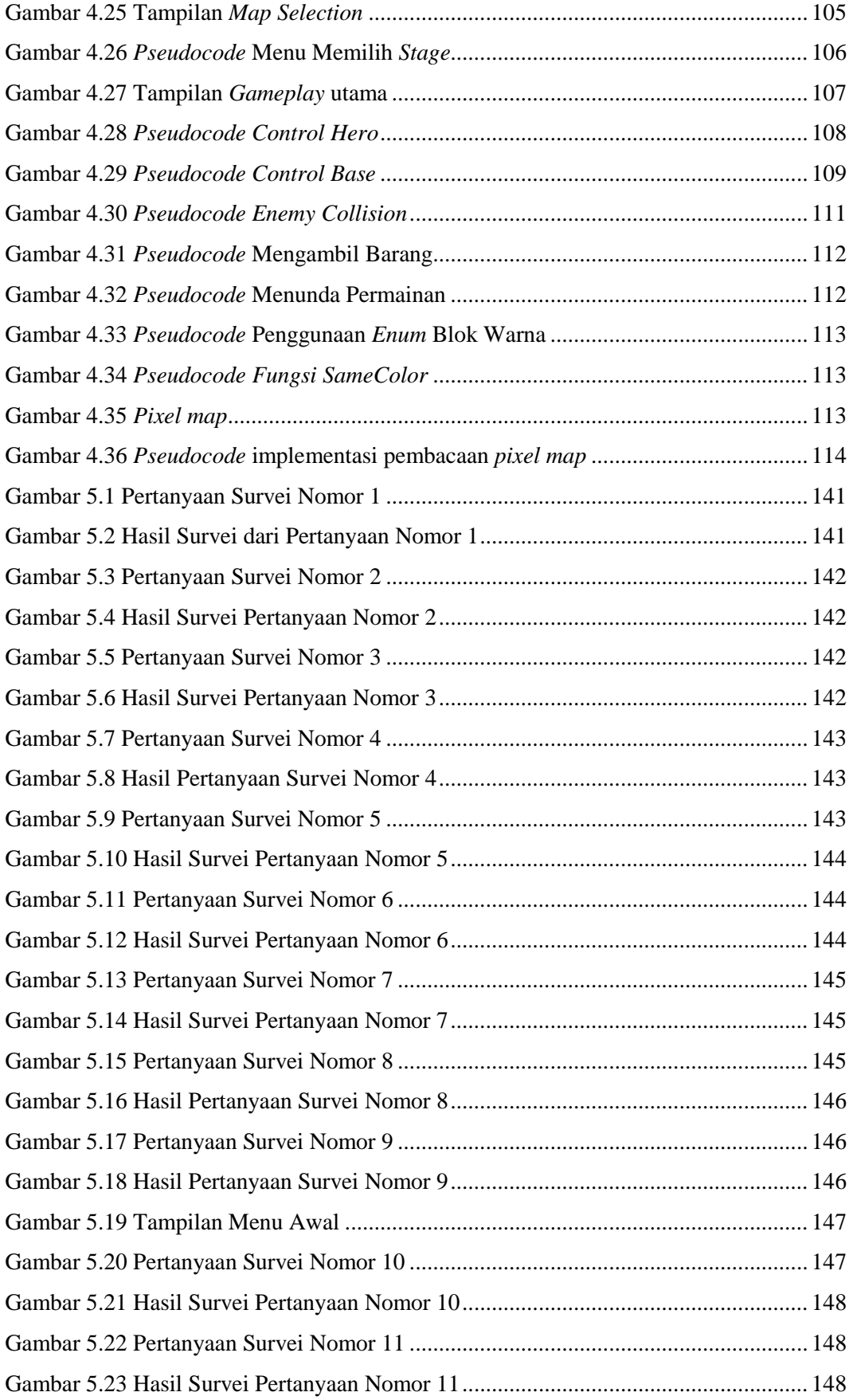

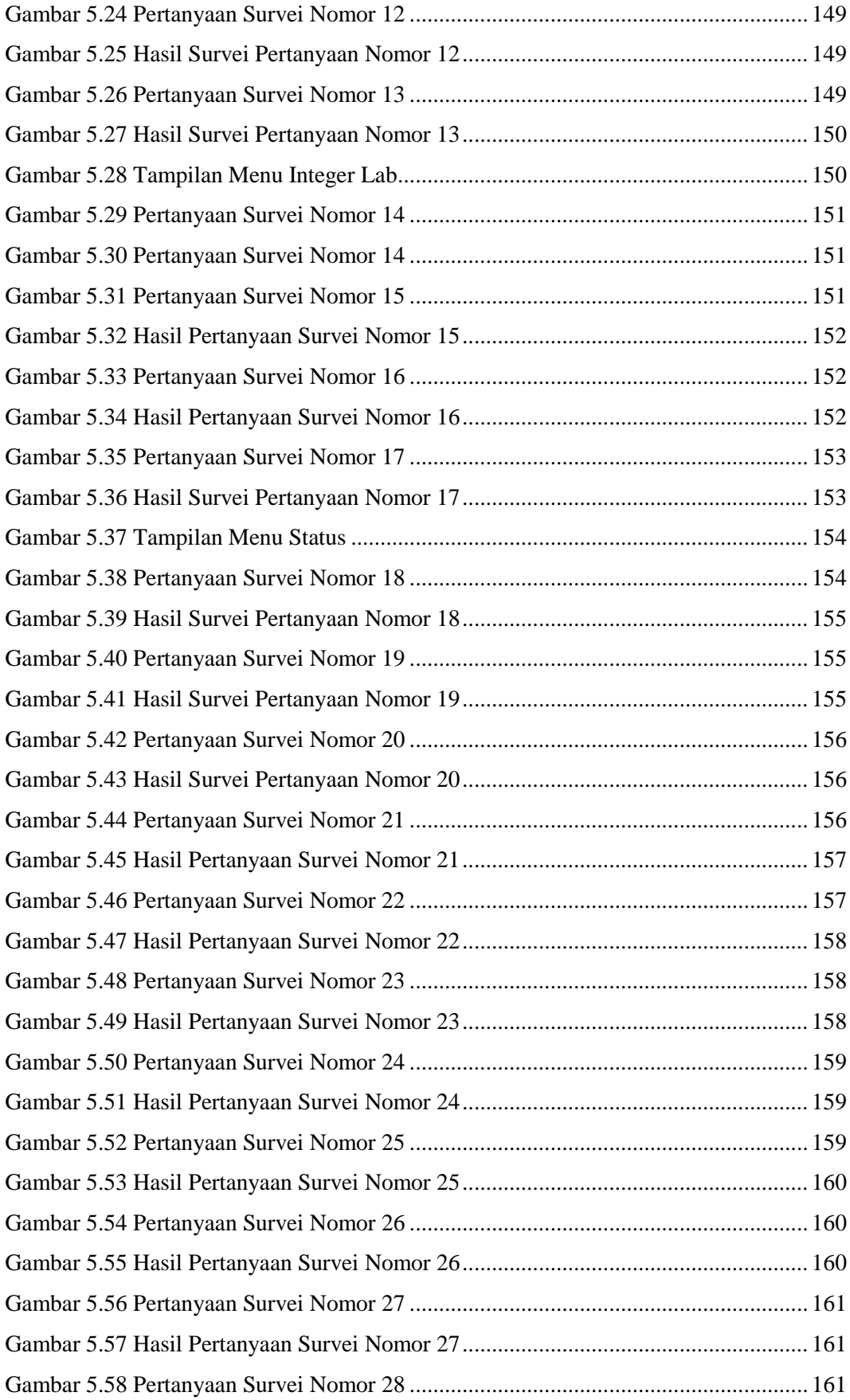

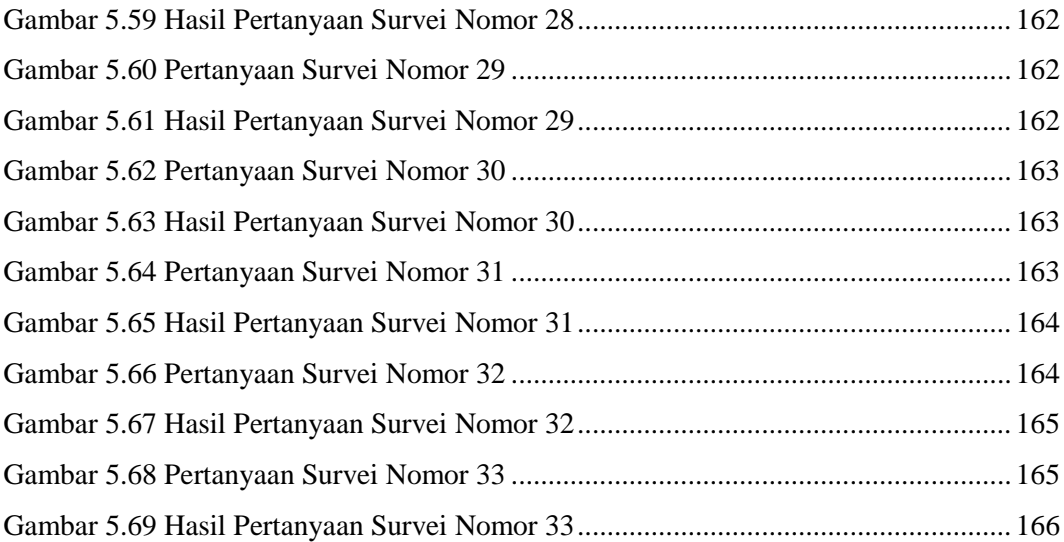

<span id="page-12-0"></span>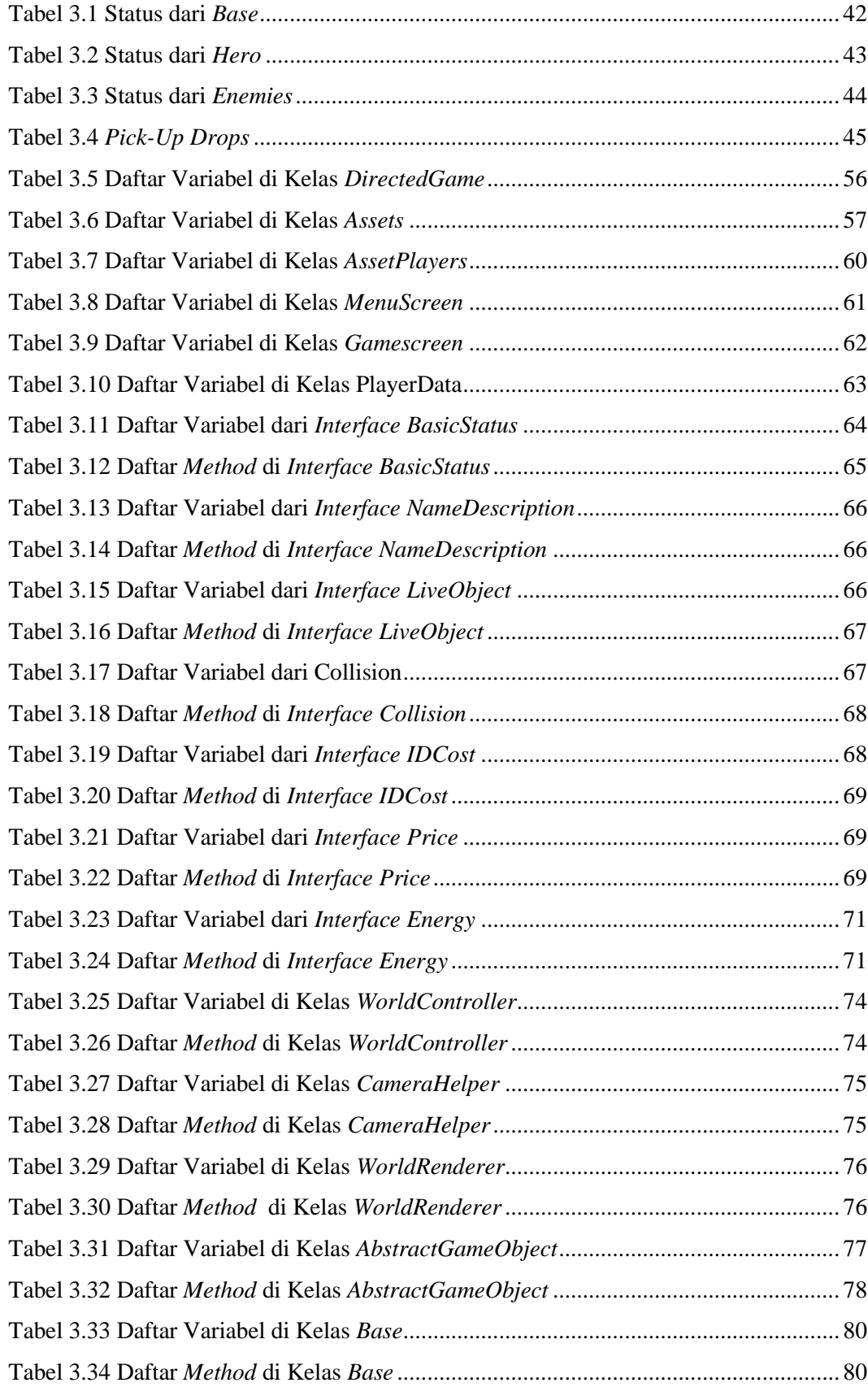

## **DAFTAR TABEL**

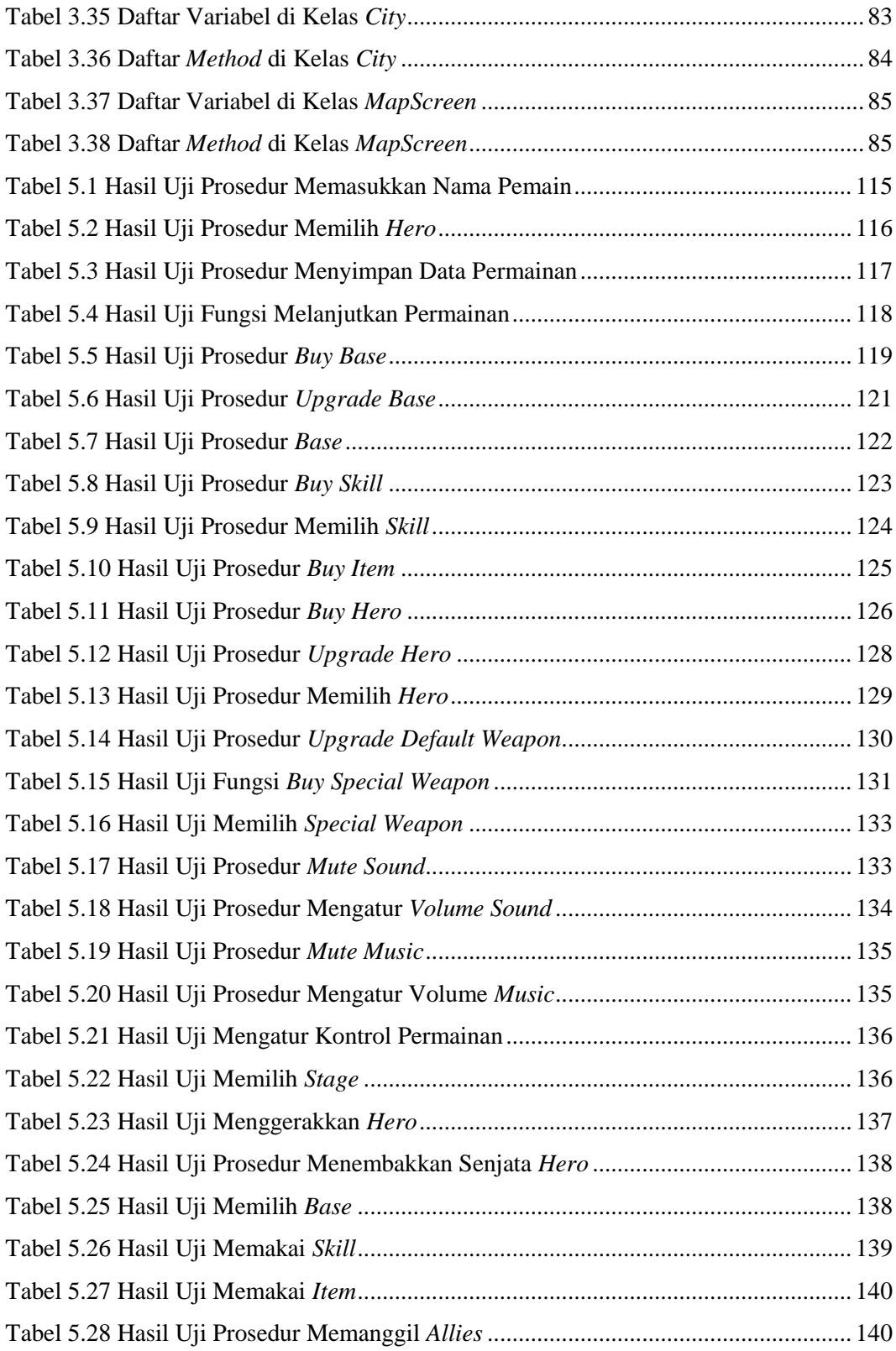

### **DAFTAR LAMPIRAN**

<span id="page-14-0"></span>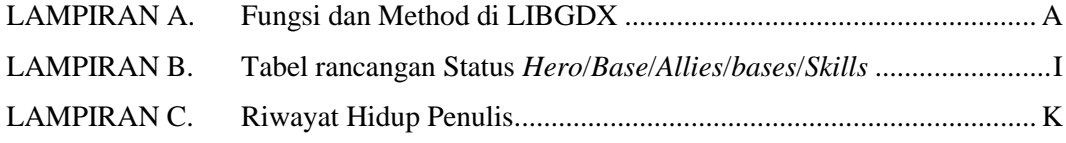

## **DAFTAR NOTASI/ LAMBANG**

<span id="page-15-0"></span>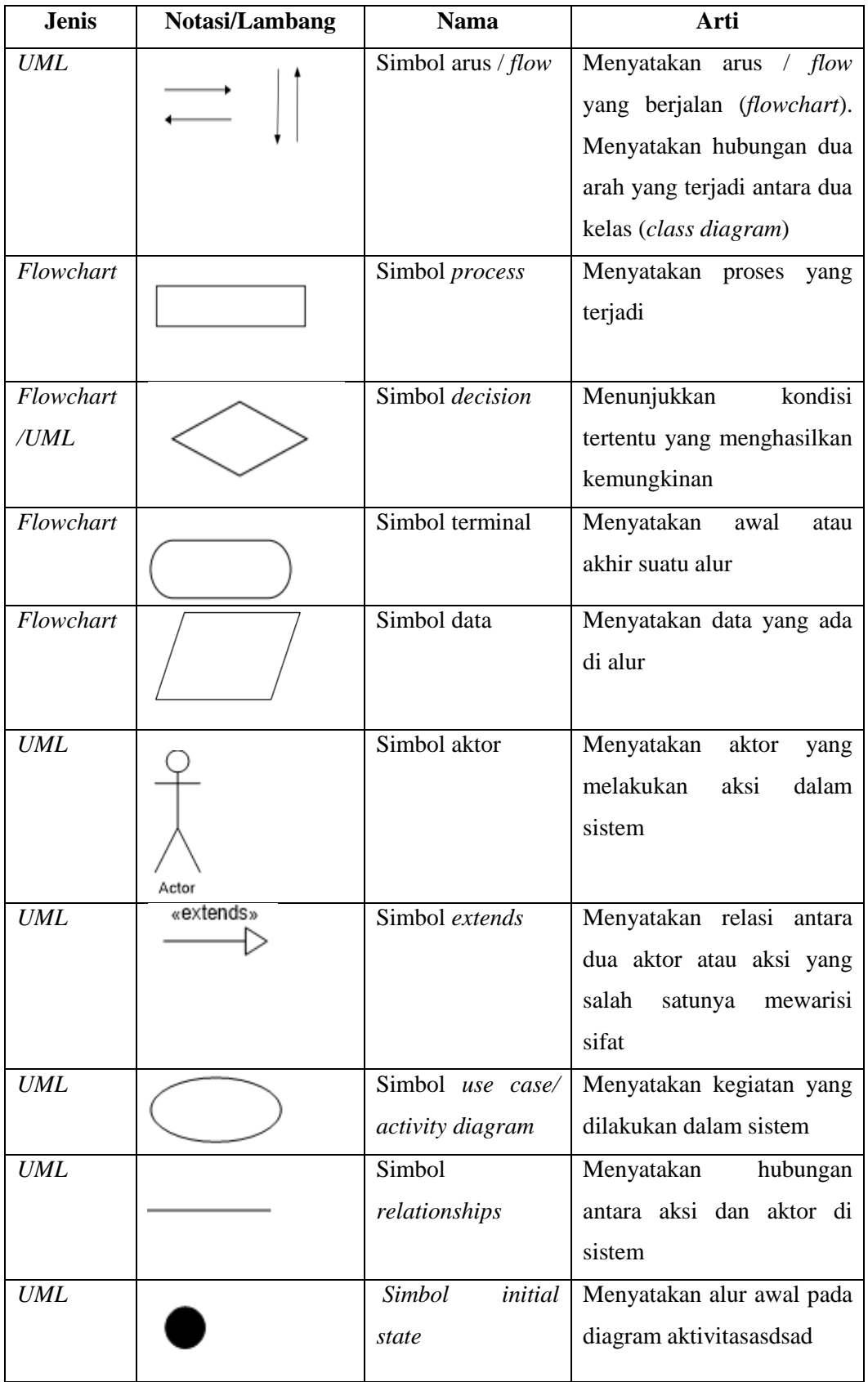

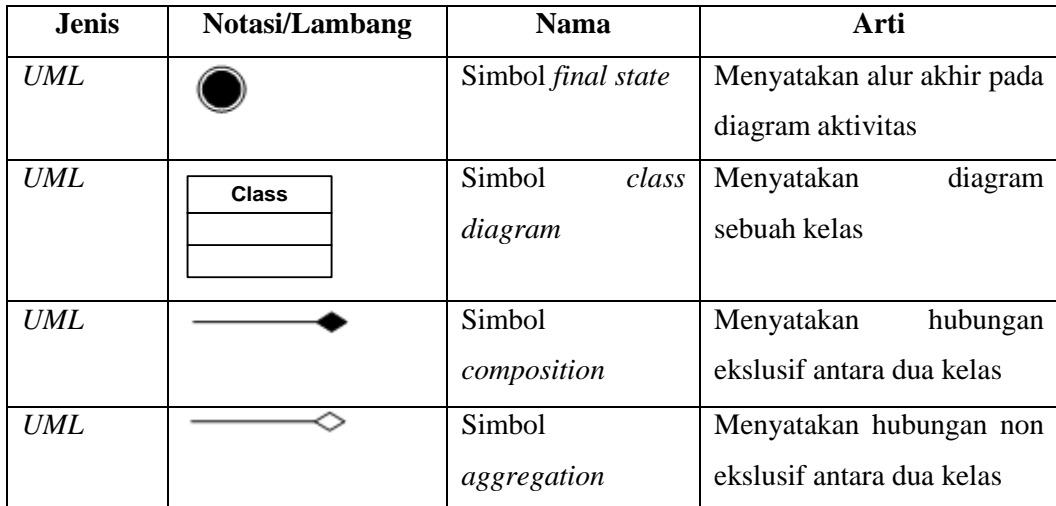

# **DAFTAR SINGKATAN**

<span id="page-17-0"></span>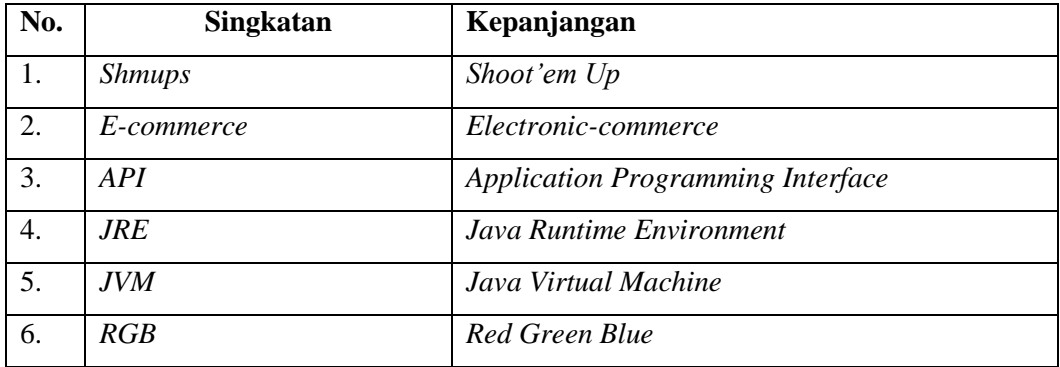

#### **DAFTAR ISTILAH**

<span id="page-18-0"></span>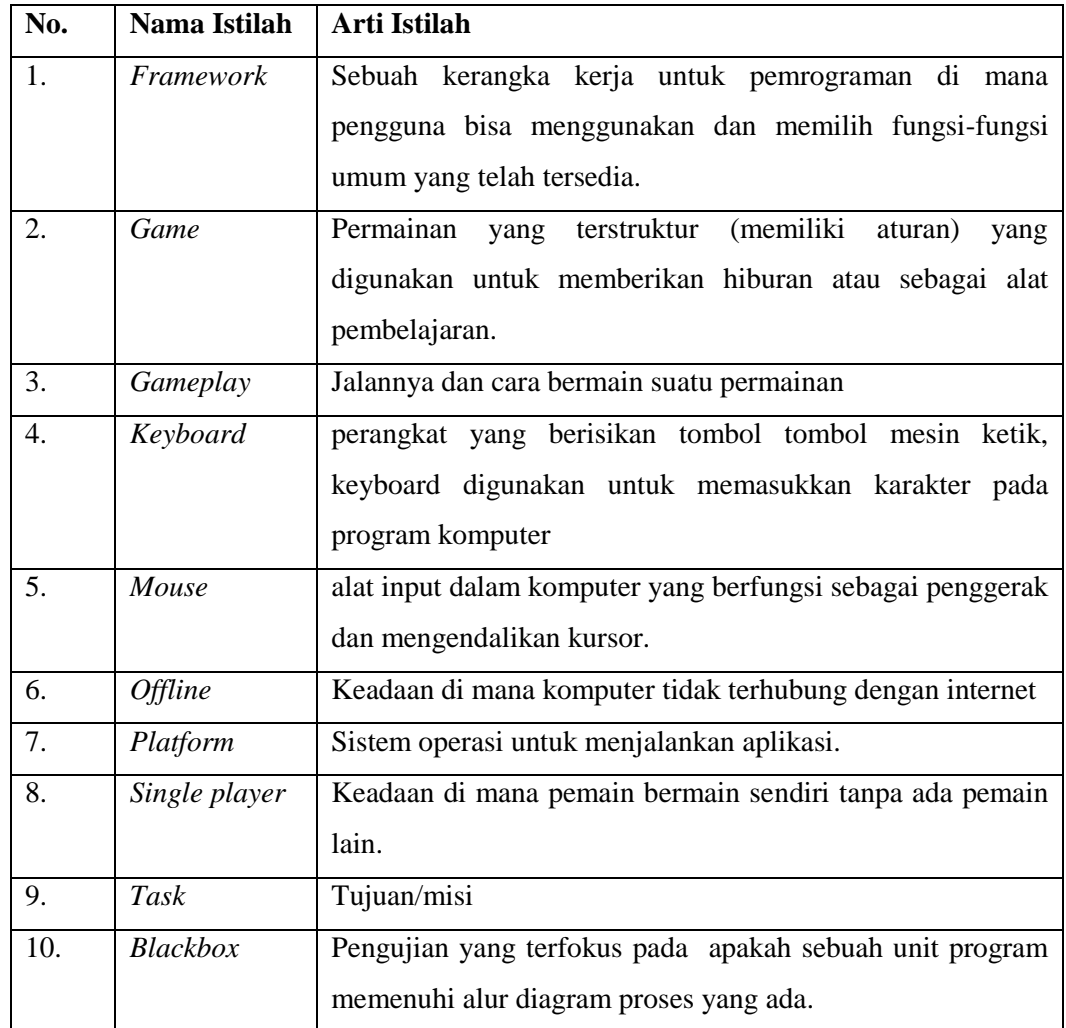